## Ms Sql Create View Schemabinding >>>CLICK HERE<<<

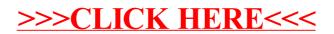